# **แนวปฏิบัติการยื่นค าร้องขอหลักฐานทางการศึกษา(ภาษาไทย) AC\_S\_01 ค าร้องขอหลักฐานทางการศึกษา(ภาษาอังกฤษ) AC\_S\_02 และค าร้องขอแก้ไขระดับผลการเรียน AC\_S\_13 งานวิชาการ โรงเรียนสาธิตมหาวิทยาลัยพะเยา**

# **ขั้นตอนการด าเนินการ**

### **1. การเข้าใช้งาน**

1.1 เข้าระบบบริหารงานวิชาการ Academic Management System โรงเรียนสาธิตมหาวิทยาลัย พะเยา ได้ 2 วิธี

2.1.1 วิธีการเข้าคอมพิวเตอร์ https://academic.satit.up.ac.th

2.1.2 วิธีสแกน QR CODE บนมือถือ

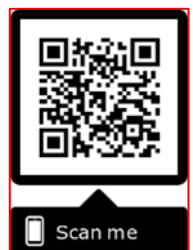

2.2 การเข้าสู่ระบบ จากหน้าเมนูหลักของระบบที่ https://academic.satit.up.ac.th ตามรูปที่ 1

2.2.1 สำหรับนักเรียนระดับชั้นประถมศึกษา

username ใช้รหัสนักเรียน password ใช้รหัสบัตรประจำตัวประชาชน

2.2.2 ส าหรับนักเรียนระดับชั้นมัธยมศึกษา

username ใช้รหัสนักเรียน password ใช้รหัสเข้าระบบอินเตอร์เน็ต (WiFi)

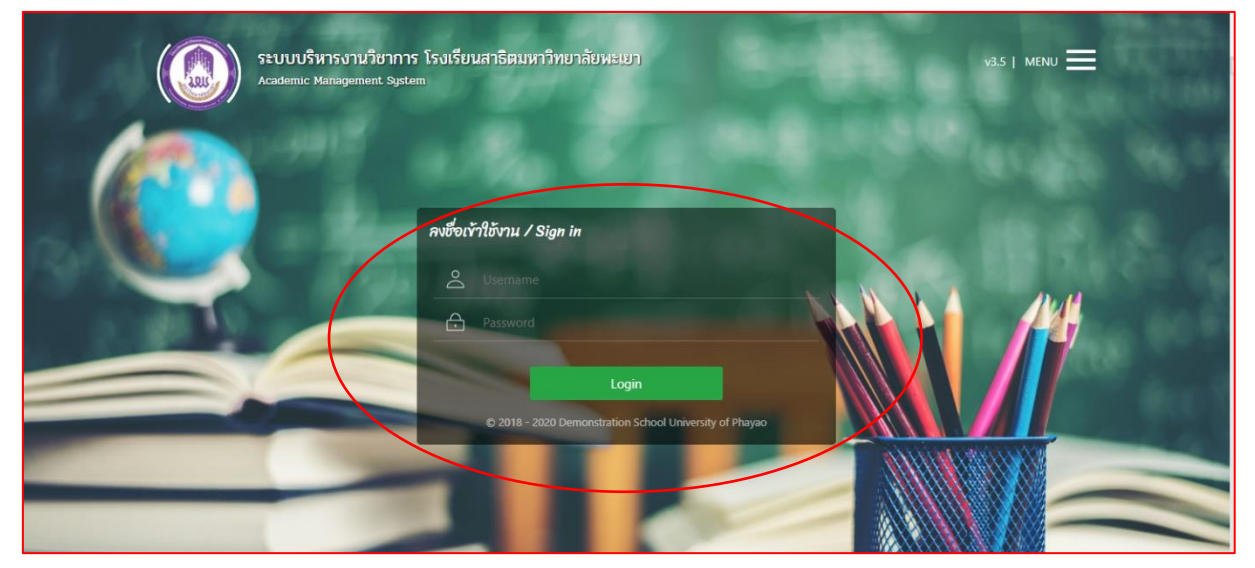

**รูปที่ 1 หน้าจอ Login เข้าใช้งานระบบ**

-2-

2.3 ระบบจะแสดงหน้าจอหลัก ปรากฏเมนู **ค**ล<sub>ิกัณร</sub>์ คลิกช่องคำร้อง และดำเนินการ กดยื่นคำร้อง ตามรูปที่ 2

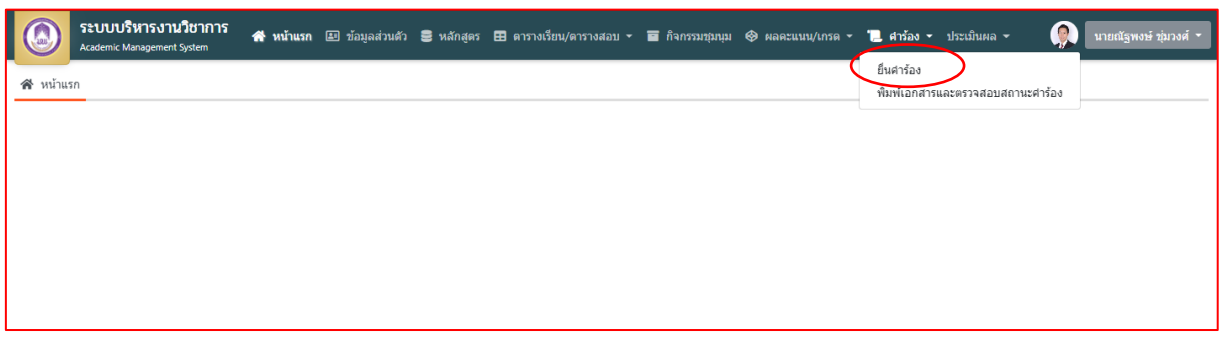

# **รูปที่ 2 หน้าจอหลักของระบบ**

**2. ยื่นค าร้อง**

**เลือกค าร้องที่ประสงค์ขอค าร้องขอหลักฐานทางการศึกษา(ภาษาไทย) AC\_S\_01** 

**ค าร้องขอหลักฐานทางการศึกษา(ภาษาอังกฤษ) AC\_S\_02 และค าร้องขอแก้ไขระดับผลการ เรียน AC\_S\_13**

2.1 คลิกช่องยื่นคำร้อง ตามรูปที่ 3

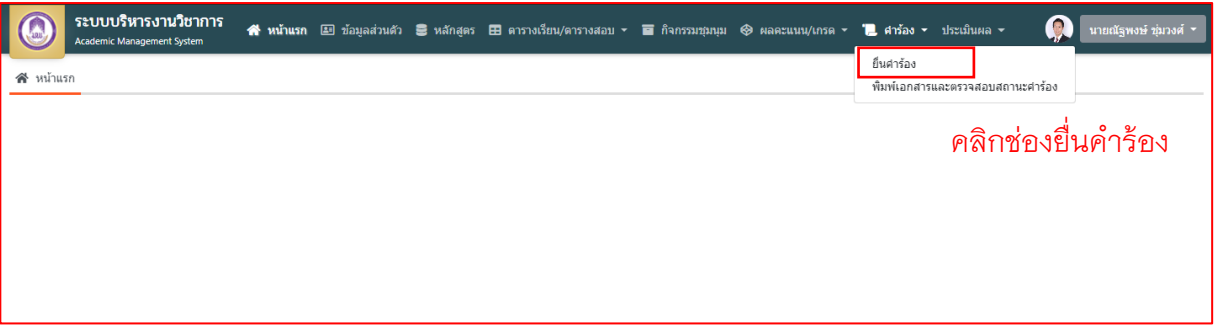

# **รูปที่ 3 คลิกช่องยื่นค าร้อง**

 $2.2$  คลิกเลือกคำร้องที่ประสงค์ขอ ตามรูปที่ 4

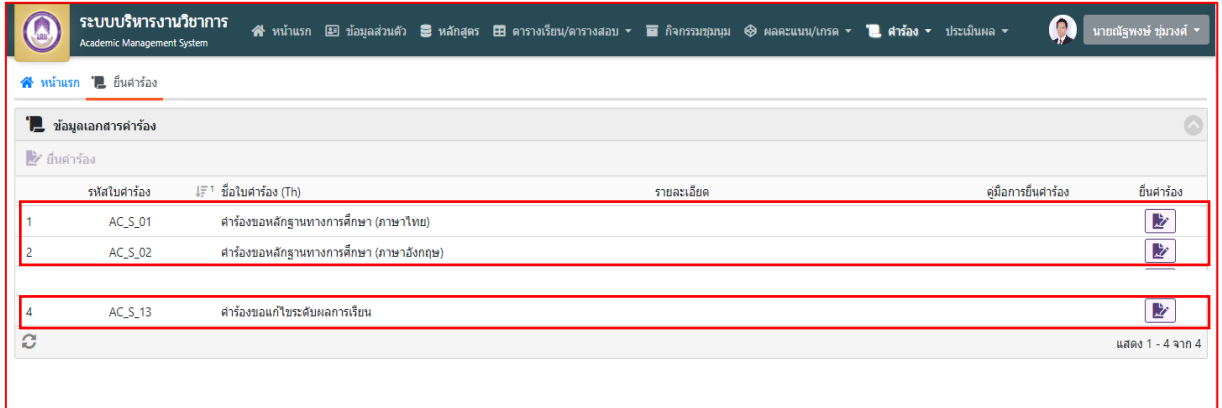

**รูปที่ 4 หน้าค าร้องที่ประสงค์ขอค าร้อง**

#### **3. การกรอกเอกสารค าร้อง**

3.1 ค าร้องขอหลักฐานทางการศึกษา(ภาษาไทย) AC\_S\_01

กรุณากรอกข้อมูลให้ครบถ้วน และตรวจสอบข้อมูลก่อนบันทึกข้อมูล ตามรูปที่ 5

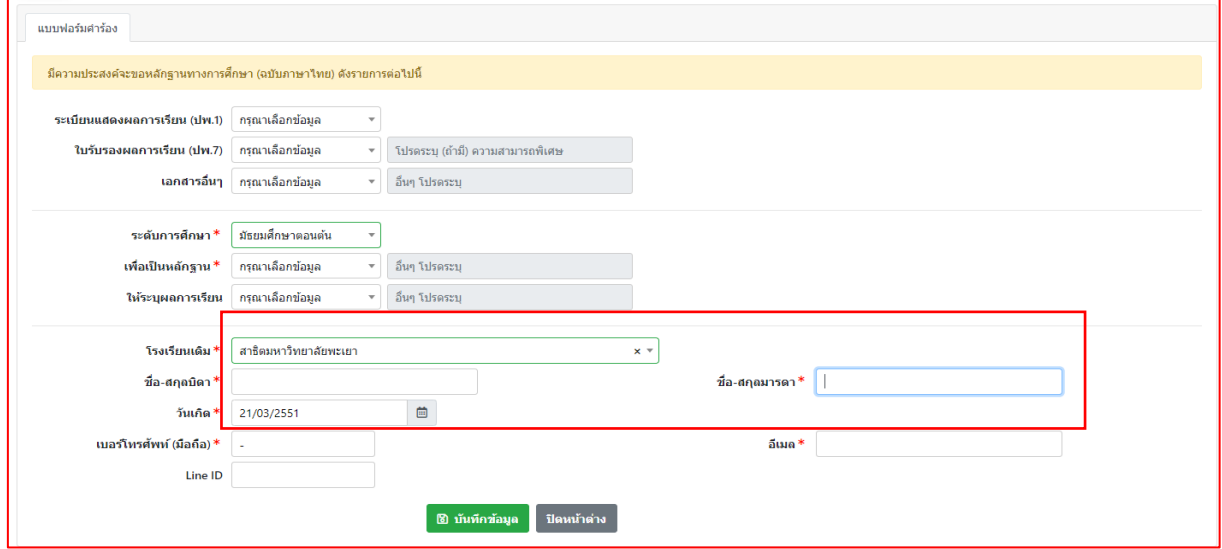

### **รูปที่ 5 หน้าค าร้องขอหลักฐานทางการศึกษา(ภาษาไทย) AC\_S\_01**

หมายเหตุ

- 1. กรณี โรงเรียนเดิมไม่มีให้ติดต่อ หน่วยงานทะเบียนวัดผลและประเมินผล งานวิชาการ โรงเรียนสาธิตมหาวิทยาลัยพะเยา โทร 054-466-666 ต่อ 3832
- 2. ตรวจสอบชื่อ บิดา-มารดา และปีเกิด **(วัน-เดือน-ปี)** ให้ถูกต้องก่อนบันทึกข้อมูล หาก ข้อมูลผิดพลาด นักเรียนต้องดำเนินการยกเลิกใบคำร้องและกรอกเอกสารคำร้องใหม่

3.2 ค าร้องขอหลักฐานทางการศึกษา(ภาษาอังกฤษ) AC\_S\_02

กรุณากรอกข้อมูลให้ครบถ้วน และตรวจสอบข้อมูลก่อนบันทึกข้อมูล ตามรูปที่ 6

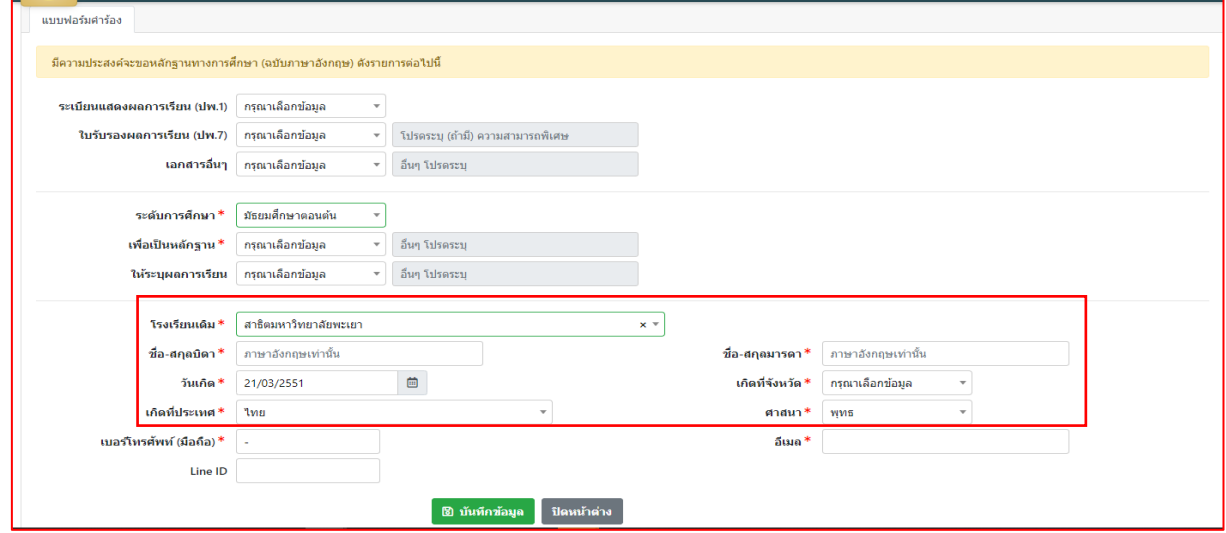

**รูปที่ 6 หน้าค าร้องขอหลักฐานทางการศึกษา(ภาษาอังกฤษ) AC\_S\_02**

หมายเหตุ

- 1. กรณี โรงเรียนเดิมไม่มีให้ติดต่อ หน่วยงานทะเบียนวัดผลและประเมินผล งานวิชาการ โรงเรียนสาธิตมหาวิทยาลัยพะเยา โทร 054-466-666 ต่อ 3832
- 2. ตรวจสอบชื่อ บิดา-มารดา **(ต้องกรอกเป็นภาษาอังกฤษ)** เท่านั้น , ปีเกิด **(วัน-เดือน-ปี)** , ประเทศที่เกิด, จังหวัดที่เกิด ให้ถูกต้องก่อนบันทึกข้อมูล หากข้อมูลผิดพลาด นักเรียนต้อง ดำเนินการยกเลิกใบคำร้องและกรอกเอกสารคำร้องใหม่

3.3 คำร้องขอแก้ไขระดับผลการเรียน AC\_S\_13

 กรุณากรอกข้อมูลและเลือกรายวิชาที่ต้องการแก้ 0,ร,มผ ให้ครบถ้วน และตรวจสอบ ข้อมูลก่อนบันทึกข้อมูล ตามรูปที่ 7

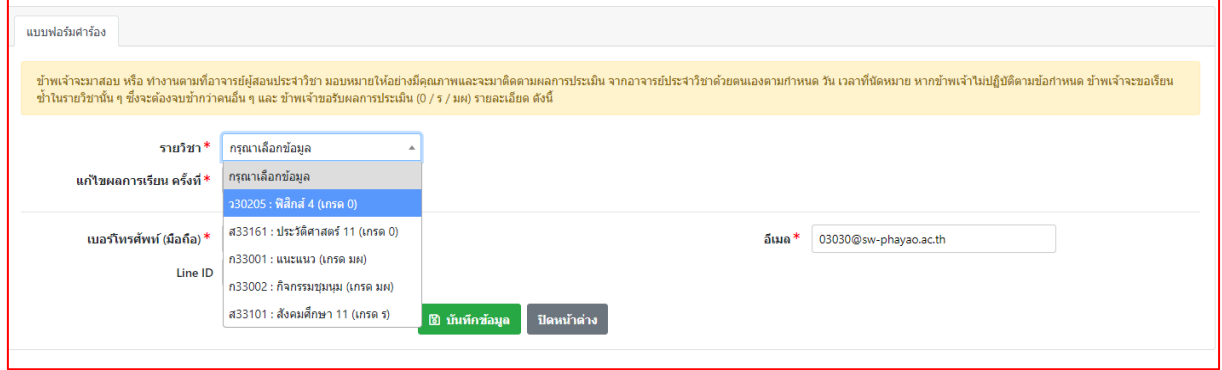

## **รูปที่ 7 หน้าค าร้องขอแก้ไขระดับผลการเรียน AC\_S\_13**

#### หมายเหตุ

1. สามารถยื่นคำร้องขอแก้ไขระดับผลการเรียน AC\_S\_13 ได้ที่ละรายวิชาตามจำนวน 0.ร.มผ ของนักเรียน

#### **4. พิมพ์เอกสารค าร้อง**

4.1 ระบบจะแสดงหน้าจอหลัก ปรากฏเมนู **ค**ล<sub>ิกัลง</sub>. <mark>คลิกช่องคำร้อง และดำเนินการ</mark>

ึกดพิมพ์เอกสารคำร้องและตรวจสอบสถานะคำร้อง ตามรูปที่ 8

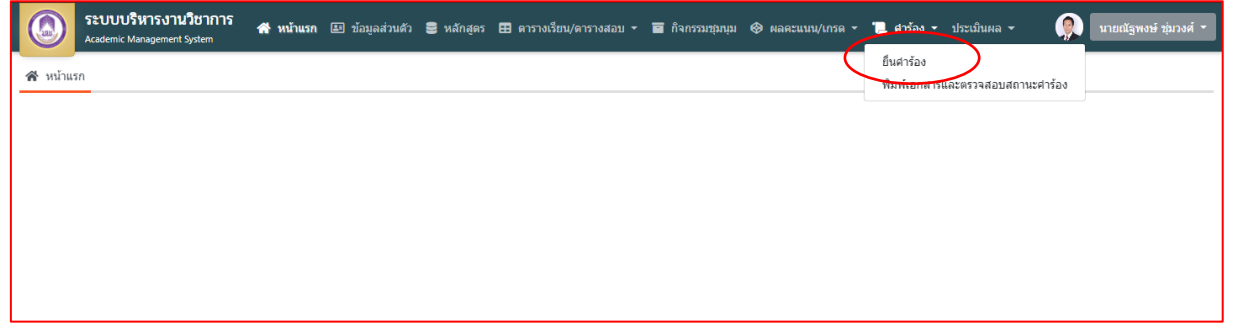

## **รูปที่ 8 หน้าจอหลักของระบบ**

-5- 4.2 คลิกเลือกพิมพ์คำร้องที่ประสงค์ขอ ตามรูปที่ 9

| :⊟ รายการคำร้อง |              |                                      |                         |                |                        |                 |                     |            |                     |                |  |
|-----------------|--------------|--------------------------------------|-------------------------|----------------|------------------------|-----------------|---------------------|------------|---------------------|----------------|--|
|                 | € รายละเอียด |                                      |                         |                |                        |                 |                     |            |                     |                |  |
|                 | ภาคการศึกษา  | ต่าร้อง                              | เลขที่ศาร้อง            | สถานะศาร้อง    | วันที่ยื่นศาร้อง<br>15 | วันที่รับเรื่อง | วันที่สิ้นสด        | รายละเอียด | รายละเอียด          | พิมพ์ศาร้อง    |  |
|                 | 2563/1       | AC_S_02 คำร้องขอหลักฐานทางการศึกษ    |                         | ยื่นศาร้อง     | 15/12/2563 12:11:25    |                 |                     |            | ☀                   | ₿              |  |
| $\overline{2}$  | 2563/1       | AC S 01 ศาร้องขอหลักฐานทางการศึกษ    | 5                       | ยื่นศาร้อง     | 15/12/2563 12:10:06    |                 |                     |            | $\ddot{\mathbf{x}}$ | e              |  |
| 3               | 2563/1       | AC S 13 คำร้องขอแก้ไขระดับผลการเรียน | 6                       | ยื่นศาร้อง     | 15/12/2563 12:00:17    |                 |                     |            | ₹                   | ₿              |  |
|                 | 2563/1       | AC S 13 ศาร้องขอแก้ไขระดับผลการเรียน | 5                       | ยื่นศาร้อง     | 15/12/2563 12:00:10    |                 |                     |            | ₹                   | ₿              |  |
| 5               | 2563/1       | AC_S_13 ศาร้องขอแก้ไขระดับผลการเรียน | 4                       | ยื่นคำร้อง     | 15/12/2563 12:00:02    |                 |                     |            | ₹                   | $\overline{e}$ |  |
| 6               | 2563/1       | AC S 13 ศาร์องขอแก้ไขระดับผลการเรียน | $\overline{\mathbf{3}}$ | ยื่นศาร้อง     | 15/12/2563 11:59:52    |                 |                     |            | $\ddot{\mathbf{z}}$ | e              |  |
|                 | 2563/1       | AC_S_12 ศาร้องขอลา (ลากิจ/ลาป่วย)    | $\overline{2}$          | กำลังตำเนินการ | 06/11/2563 16:36:50    | 06/11/2563      |                     |            | ₹                   | $\sim$         |  |
| $\mathbf{8}$    | 2563/1       | AC_S_13 ศาร้องขอแก้ไขระดับผลการเรียน | $\overline{2}$          | สั้นสุดศาร้อง  | 06/11/2563 13:29:07    | 06/11/2563      | 06/11/2563 13:44:58 |            | ₹                   | ٠              |  |
| 9               | 2563/1       | AC_S_01 ศาร้องขอหลักฐานทางการศึกษ    | 3                       | สั้นสดศาร้อง   | 06/11/2563 13:28:45    | 06/11/2563      | 06/11/2563 13:45:08 |            | $\ddot{\mathbf{z}}$ | ×.             |  |
| 10              | 2563/1       | AC S 13 ศาร์องขอแก้ไขระดับผลการเรียน |                         | สั้นสดศาร้อง   | 05/11/2563 15:25:21    | 05/11/2563      | 05/11/2563 16:41:05 |            | $\ddot{\mathbf{z}}$ | $\sim$         |  |
|                 |              |                                      |                         |                |                        |                 |                     |            |                     |                |  |

# **รูปที่ 9 หน้าระบบพิมพ์เอกสารค าร้องและตรวจสอบสถานะค าร้อง**

#### หมายเหตุ

- 1. ยื่นเอกสารคำร้องขอหลักฐานทางการศึกษา(ภาษาไทย) AC\_S\_01 คำร้องขอหลักฐานทาง การศึกษา(ภาษาอังกฤษ) AC\_S\_02 พร้อมแนบรูปถ่ายนักเรียนขนาด 3 x 4 ซ.ม. หรือ 1 นิ้วครึ่ง ์ต่อเจ้าหน้าที่วัดผลและประเมินผล **(นายณัฐพงษ์ ชุ่มวงศ์ ตำแหน่งนักวิชาการศึกษา)** ณ ห้องวิชาการ AD106 อาคารอำนวยการ โรงเรียนสาธิตมหาวิทยาลัยพะเยา
- 2. ยื่นเอกสารคำร้องขอแก้ไขระดับผลการเรียน AC\_S\_13 ผ่าน 1.ผู้ปกครองนักเรียน 2.อาจารย์ประจำวิชา 3.เจ้าหน้าที่วัดผลและประเมินผล (นายณัฐพงษ์ ชุ่มวงศ์ ตำแหน่ง ้นักวิชาการศึกษา) ณ ห้องวิชาการ AD106 อาคารอำนวยการ โรงเรียนสาธิตมหาวิทยาลัย พะเยา

#### **5. ตรวจสอบสถานะค าร้อง**

5.1 ระบบจะแสดงหน้าจอหลัก ปรากฏเมนู **อ. ส.ส. 2 คลิกช่องคำร้อง และดำเนิน**การ ึกดพิมพ์เอกสารคำร้องและตรวจสอบสถานะคำร้อง ตามรูปที่ 9

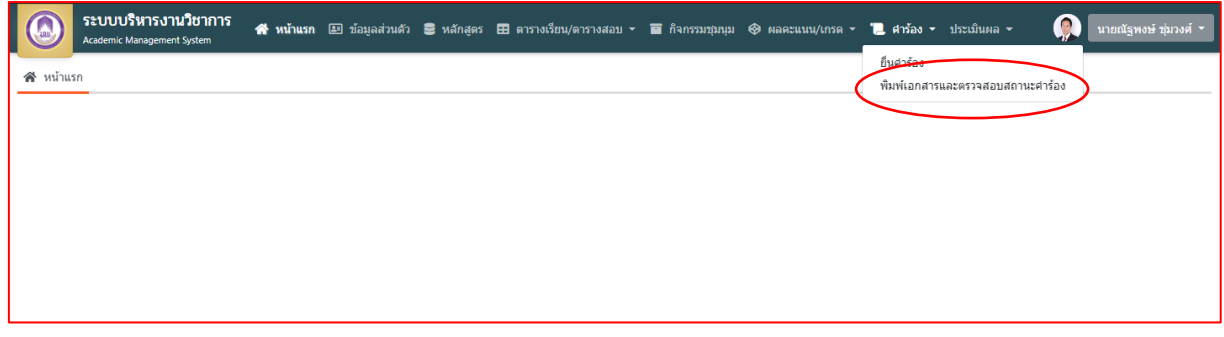

### **รูปที่ 9 หน้าจอหลักของระบบ**

-6- 5.2 คลิกเลือกรายละเอียดค าร้องที่ประสงค์ขอ ตามรูปที่ 10

| $\equiv$ รายการคำร้อง |             |                                      |                |                |                        |                 |                     |            |                           |                |
|-----------------------|-------------|--------------------------------------|----------------|----------------|------------------------|-----------------|---------------------|------------|---------------------------|----------------|
| ⊘                     |             |                                      |                |                |                        |                 |                     |            |                           |                |
| ≅ิ รายละเอียด         |             |                                      |                |                |                        |                 |                     |            |                           |                |
|                       | ภาคการศึกษา | ตำร้อง                               | เลขที่ศาร้อง   | สถานะศาร้อง    | วันที่ยื่นศาร้อง<br>1F | วันที่รับเรื่อง | วันที่สิ้นสด        | รายละเอียด | รายละเอียด                | พิมพ์ศาร้อง    |
|                       | 2563/1      | AC_S_02 ศาร้องขอหลักฐานทางการศึกษ    |                | ยื่นศาร้อง     | 15/12/2563 12:11:25    |                 |                     |            | ☀                         | ₿              |
| $\overline{2}$        | 2563/1      | AC S 01 ศาร้องขอหลักฐานทางการศึกษ    | 5              | ยื่นศาร้อง     | 15/12/2563 12:10:06    |                 |                     |            | $\pmb{\ddot{\mathbf{z}}}$ | ₿              |
| 3                     | 2563/1      | AC_S_13 ศาร้องขอแก้ไขระดับผลการเรียน | 6              | ยื่นศาร้อง     | 15/12/2563 12:00:17    |                 |                     |            | $\overline{\mathbf{z}}$   | ₿              |
|                       | 2563/1      | AC S 13 ศาร้องขอแก้ไขระดับผลการเรียน | 5              | ยื่นศาร้อง     | 15/12/2563 12:00:10    |                 |                     |            | $\overline{\mathbf{z}}$   | ₿              |
| 5                     | 2563/1      | AC S 13 คำร้องขอแก้ไขระดับผลการเรียน | 4              | ยื่นคำร้อง     | 15/12/2563 12:00:02    |                 |                     |            | ₹                         | ₿              |
| 6                     | 2563/1      | AC S 13 ศาร้องขอแก้ไขระดับผลการเรียน | 3              | ยื่นศาร้อง     | 15/12/2563 11:59:52    |                 |                     |            | $\overline{\mathbf{z}}$   | $\overline{a}$ |
|                       | 2563/1      | AC S 12 ศาร้องขอลา (ลากิจ/ลาป่วย)    | $\overline{2}$ | กำลังตำเนินการ | 06/11/2563 16:36:50    | 06/11/2563      |                     |            | $\overline{\mathbf{z}}$   |                |
| 8                     | 2563/1      | AC S 13 ศาร์องขอแก้ไขระดับผลการเรียน | $\overline{2}$ | สั้นสดศาร้อง   | 06/11/2563 13:29:07    | 06/11/2563      | 06/11/2563 13:44:58 |            | ₹                         |                |
| 9                     | 2563/1      | AC S 01 ศาร้องขอหลักฐานทางการศึกษ    | 3              | สั้นสดศาร้อง   | 06/11/2563 13:28:45    | 06/11/2563      | 06/11/2563 13:45:08 |            | $\ddot{\mathbb{S}}$       |                |
| 10                    | 2563/1      | AC S 13 คำร้องขอแก้ไขระดับผลการเรียน |                | สั้นสดศาร้อง   | 05/11/2563 15:25:21    | 05/11/2563      | 05/11/2563 16:41:05 |            | $\ddot{\mathbf{z}}$       |                |
|                       |             |                                      |                |                |                        |                 |                     |            |                           |                |

**รูปที่ 10 หน้าระบบพิมพ์เอกสารค าร้องและตรวจสอบสถานะค าร้อง**

5.3 คลิกเลือกรายละเอียดค าร้องที่ประสงค์ขอ โดยดูจากสถานะอนุมัติรายการ ตามรูปที่ 11

| [AC_S_02] คำร้องขอหลักฐานทางการศึกษา (ภาษาอังกฤษ) |                                |                                                 |                                 |                    |                       |                |            |  |  |  |  |
|---------------------------------------------------|--------------------------------|-------------------------------------------------|---------------------------------|--------------------|-----------------------|----------------|------------|--|--|--|--|
| เลขที่ฝาร้อง :                                    |                                |                                                 |                                 | สถานะศาร้อง :      | ยืนศาร์อง             |                |            |  |  |  |  |
| วันที่ยืนสำร้อง :                                 |                                | 15/12/2563 12:11:25                             |                                 | คู่นี่นสำร้อง :    |                       | nattapong.ch   |            |  |  |  |  |
| วันที่รับเรื่อง :                                 |                                |                                                 |                                 | วันที่สิ้นสุด :    |                       |                |            |  |  |  |  |
|                                                   | เบอร์โทรศัพท์ (มือถือ) :       | 0973306246                                      |                                 | នីយោគ ៖            | 03030@sw-phayao.ac.th |                |            |  |  |  |  |
| Line ID:                                          |                                |                                                 |                                 |                    |                       |                |            |  |  |  |  |
|                                                   | ช้อมูลเฉพาะคำร้อง              |                                                 |                                 |                    |                       |                |            |  |  |  |  |
| ระดับการตักษา :                                   |                                | มัธยมศึกษาตอนปอาย                               |                                 |                    |                       |                |            |  |  |  |  |
| $50.6a$ :                                         |                                | 25 March 2003                                   |                                 |                    |                       |                |            |  |  |  |  |
| เกิดที่จังหวัด :                                  |                                | Phayao                                          |                                 |                    |                       |                |            |  |  |  |  |
| เกิดที่ประเทศ :                                   |                                | THAILAND                                        |                                 |                    |                       |                |            |  |  |  |  |
| shaun:                                            |                                | Buddhism                                        |                                 |                    |                       |                |            |  |  |  |  |
| โรงเรียนเดิม :                                    |                                | Srinagarindra the Princess Mother School Phayao |                                 |                    |                       |                |            |  |  |  |  |
| ชื่อ-สกุลบิตา :                                   |                                | Pisanu Maliduang                                |                                 |                    |                       |                |            |  |  |  |  |
| ชื่อ-สกุลมารดา :                                  |                                | Duangduean Maliduang                            |                                 |                    |                       |                |            |  |  |  |  |
|                                                   | ให้ระบุผลการเรียน :            | ทั้งหมด                                         |                                 |                    |                       |                |            |  |  |  |  |
|                                                   | เพื่อเป็นหลักฐาน :             | ขอรับทนการศึกษา                                 |                                 |                    |                       |                |            |  |  |  |  |
|                                                   | มีความประสงค์จะขอ :            |                                                 |                                 |                    |                       |                |            |  |  |  |  |
| 1. ระเบียนแสดงผลการเรียน (ปพ.1) :                 |                                |                                                 | สามวน 1 ฉบับ                    |                    |                       |                |            |  |  |  |  |
|                                                   | 2. ในรับรองผลการเรียน (ปพ.7) : |                                                 | จำนวน 1 ฉบับ                    |                    |                       |                |            |  |  |  |  |
| $\vec{m}$                                         | การตำเนินการ                   |                                                 | ชื่อผู้รับเรื่อง                | สถานะอนุมัติรายการ | วันที่อนมัติรายการ    | ห้อนมัติรายการ | รายละเอียด |  |  |  |  |
| $\mathbf{A}$                                      | รับเรื่องศาร์อง                |                                                 | งานทะเบียนวัดผล ฯลฯ (รับเรื่อง) |                    |                       |                |            |  |  |  |  |
| $\overline{a}$                                    | งานทะเบียนวัดผล ฯลฯ ตำเนินการ  |                                                 | งานทะเบียนวัดผล ฯลฯ (ตำเนินการ) |                    |                       |                |            |  |  |  |  |

**รูปที่ 11 หน้าตรวจสอบสถานะค าร้อง**

# **Workflow ปฏิบัติการขอค าร้องขอหลักฐานทางการศึกษา(ภาษาไทย) AC\_S\_01 ค าร้องขอหลักฐานทางการศึกษา(ภาษาอังกฤษ) AC\_S\_02 และค าร้องขอแก้ไขระดับผลการเรียน AC\_S\_13**

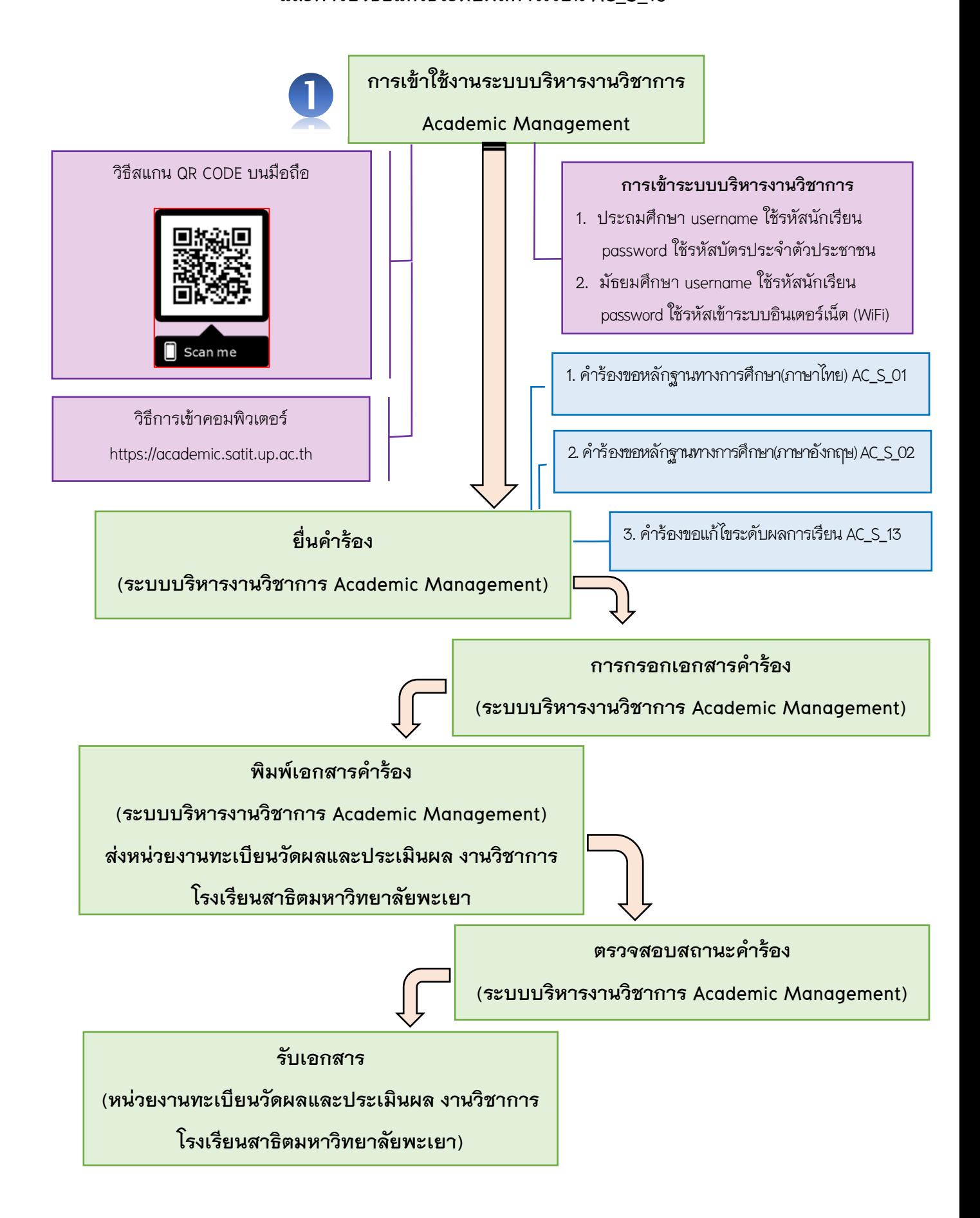